# EdiTC EDUCATION & INFORMATION

### *Making Training an enjoyable experience*

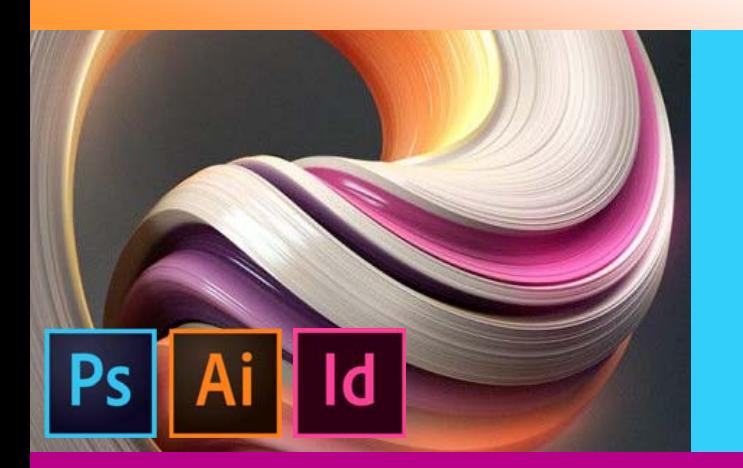

Τα σημερινά μέσα μαζικής ενημέρωσης και οι διάφοροι τύποι μάρκετινγκ βασίζονται πολύ περισσότερο στα δημιουργικά και γραφιστικά λογισμικά για τη δημιουργία περιεχομένου για διάφορες κινητές συσκευές πολλαπλής χρήσης. Αυτό σημαίνει ότι οι θέσεις εργασίας σε αυτόν τον τομέα είναι περιζήτητες και οι ανάγκες μεγάλες. Οι εργοδότες είναι πρόθυμοι να βρουν κατάλληλα καταρτισμένους ανθρώπους με σύγχρονες δεξιότητες.

Αυτό το πρόγραμμα προσφέρει μαθήματα με ιδιαίτερη έμφαση στο σχεδιασμό, τις πρακτικές δεξιότητες γραφιστικού λογισμικού και τις γνώσεις visual communication στο μάρκετιγκ για θέσεις εργασίας

# Visual Communication & Graphic Design Techniques in Marketing/Advertising with ADOBE PHOTOSHOP, ILLUSTRATOR, INDESIGN

όπως ψηφιακοί σχεδιαστές, ειδικοί σε μάρκετινγκ, σχεδιαστές επικοινωνίας, γραφίστες, διαφημιστές και διοργανωτές εκδηλώσεων.

#### **Κωδικός:** ED21A22

#### **Τίτλος προδιαγραφής προγράμματος κατάρτισης:**

Visual Communication & Graphic Design Techniques in Marketing/Advertising

**Διάρκεια κατάρτισης (ώρες):** 40 ώρες

**Ημερομηνία Έναρξης:** 29/06/2021

#### **Περιγραφή υποψηφίων για συμμετοχή:**

Επαγγελματίες για εξειδίκευση στο αντικείμενο, όπως Digital Media Practitioners, Δημοσιογράφους, Σκηνοθετες, Web Designers, Web Developers, Σχεδιαστές , Φωτογράφους, Διαφημιστές, Public Relations και όσους ασχολούνται επαγγελματικά με Visual Communications και γραφιστικές τέχνες για την προώθηση υπηρεσιών και προϊόντων τους.

#### **Προϋποθέσεις συμμετοχής:**

Άριστη γνώση Η/Υ και διαδικτύου

#### **Γλώσσα Διδασκαλίας:**  Ελληνικά

#### **Διδακτική Ύλη:**

Διδακτικό υλικό στην Ελληνική και Αγγλική Γλώσσα

#### **Διδακτική Μεθοδολογία:**

Διάλεξη, συζήτηση, επίδειξη και πρακτική εξάσκηση **Παράλληλη Εκμάθηση Photoshop, Illustrator και In-Design.** 

#### **Στόχοι Κατάρτισης:**

- Εφαρμόζουν δεξιότητες επίλυσης προβλημάτων στον δικό τους χώρο: καταιγισμός ιδεών, σκίασης, χρωματισμού και φωτισμού.
- Χρησιμοποιούν τεχνικές ελέγχου εικόνων και γραφικών για την επίτευξη αισθητικών στόχων
- Συνθέτουν φωτογραφίες, διανυσματικά γραφικά και τυπογραφικά στοιχεία
- Παρεμβαίνουν δημιουργικά στις φωτογραφίες τους με τεχνικές διόρθωσης χρωμάτων, τονικότητας και μεταποίησης, αναδεικνύοντας το περιεχόμενό τους.
- Αναλύουν τις κοινωνικές προεκτάσεις και τον ρόλο της φωτογραφικής εξιστόρησης στην δημοσιογραφία, το μάρκετινγκ και την επικοινωνία.
- Δημιουργούν και να εξάγουν οποιαδήποτε μορφής ψηφιακού εγγράφου (interacƟve pdf, epub, ebooks)
- Σχεδιάζουν οποιαδήποτε μορφής διαφημιστικού εντύπου ή καταχώρησης (brochures, κατάλογοι κτλ)

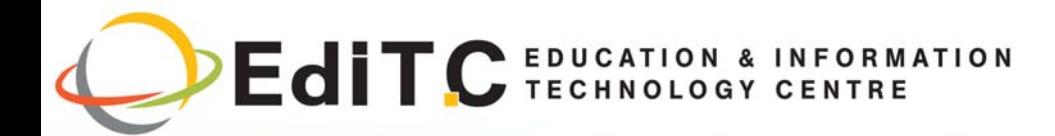

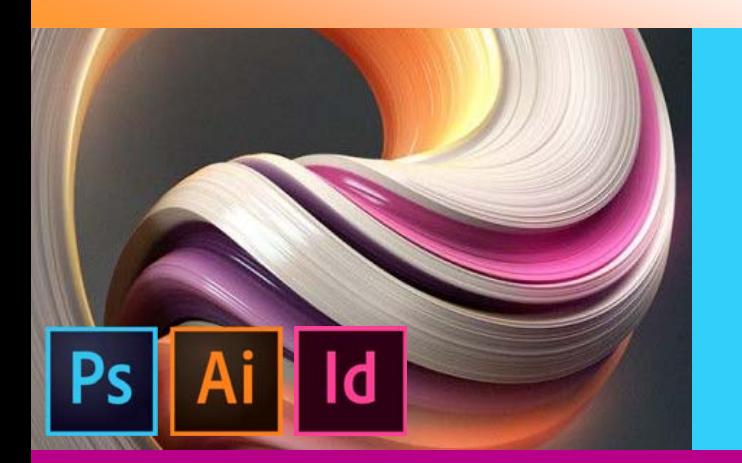

Τα σημερινά μέσα μαζικής ενημέρωσης και οι διάφοροι τύποι μάρκετινγκ βασίζονται πολύ περισσότερο στα δημιουργικά και γραφιστικά λογισμικά για τη δημιουργία περιεχομένου για διάφορες κινητές συσκευές πολλαπλής χρήσης. Αυτό σημαίνει ότι οι θέσεις εργασίας σε αυτόν τον τομέα είναι περιζήτητες και οι ανάγκες μεγάλες. Οι εργοδότες είναι πρόθυμοι να βρουν κατάλληλα καταρτισμένους ανθρώπους με σύγχρονες δεξιότητες.

Αυτό το πρόγραμμα προσφέρει μαθήματα με ιδιαίτερη έμφαση στο σχεδιασμό, τις πρακτικές δεξιότητες γραφιστικού λογισμικού και τις γνώσεις visual communication στο μάρκετιγκ για θέσεις εργασίας

# Visual Communication & Graphic Design Techniques in Marketing/Advertising with ADOBE PHOTOSHOP, ILLUSTRATOR, INDESIGN

όπως ψηφιακοί σχεδιαστές, ειδικοί σε μάρκετινγκ, σχεδιαστές επικοινωνίας, γραφίστες, διαφημιστές και διοργανωτές εκδηλώσεων.

**Venue:** EDITC Conference Center, Ίμβρου 16, 1055 Λευκωσία

#### **Dates and Times:**

Tρίτη, 29/06/2021 16:00 - 21:15 Πέμπτη, 01/07/2021 16:00 - 21:15 Tρίτη, 06/07/2021 16:00 - 21:15 Πέμπτη, 08/07/2021 16:00 - 21:15 Tρίτη, 13/07/2021 16:00 - 21:15 Πέμπτη, 15/07/2021 16:00 - 21:15 Tρίτη, 20/07/2021 16:00 - 21:15 Πέμπτη, 22/07/2021 16:00 - 21:15

#### **Participation Cost**

The cost includes notes, coffee breaks and certificate.

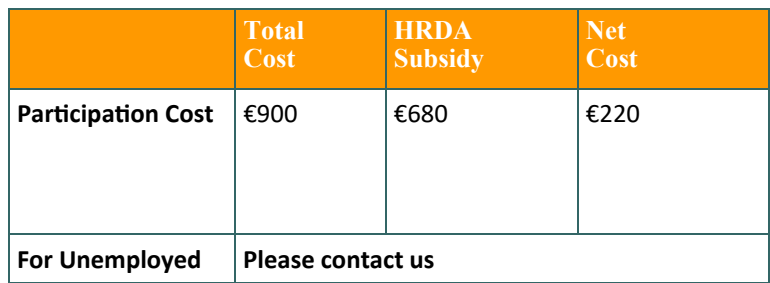

# Delivering training since 1996

Contact Us Tel: 77 77 72 52 , Fax: +22466635, email: training@editc.com Visit our new web site at www.editc.eu

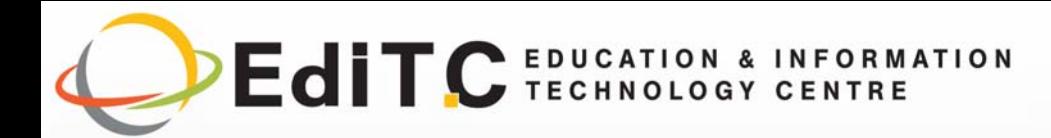

# Visual Communication & Graphic Design Techniques in Marketing/Advertising with ADOBE PHOTOSHOP, ILLUSTRATOR, INDESIGN

#### **ΑΝΑΛΥΣΗ ΠΕΡΙΕΧΟΜΕΝΟΥ ΕΝΟΤΗΤΩΝ :**

#### **Unit 1 (5 hours)**

#### **Introduction to Visual Communication and**

#### **Graphics**

Visual language Visual vocabulary Visual grammar Visual design constructs Visual design process Gather and understand the information Determine what you want to communicate Determine the most appropriate visual constructs Test to see which construct works Minimize visual noise by trying multiple options Test to see which concept communicates most effectively Produce the final visual Graphic attributes What are graphic attributes?

• Size

- Shape
- Texture
- Viewpoint
- 
- Depth
- Dynamics
- Style

#### **The visual and communicaƟon industry**

- video filming and editing,
- photography,
- graphic design,
- website design etc

#### **Graphic Design Categories**

- Signs and Symbols
- Typography and Layout
- Illustration
- Digital Imagery
- Association with a certain style of art

• Computer graphics

### **Overview of the Design Process**

Introducing visual design Understanding Image Based Design Understanding Type Based Design Introduction to a Digital Imaging editor software

#### **Unit 2 (5 hours)**

#### **Color**

#### **What is color?**

#### **Color schemes**

- The color wheel
- Primary colors
- Secondary colors
- Tertiary colors
- Color schemes
- Complementary color schemes
- Double complement color scheme
- Split complement
- Triadic color schemes
- Alternate complement
- Tetrad schemes
- Analogous schemes
- Schemes using hue, lightness and saturation
- Achromatic color schemes
- Monochromatic color schemes
- Picking your scheme

#### **Color physiology**

- The effects of warm and cool colors
- The effect of contrast
- The effect of color blindness
- Color psychology

#### **Color connotaƟons**

• Align color with your communication objectives

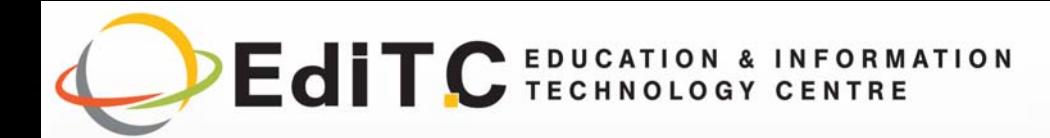

### Visual Communication & Graphic Design Techniques in Marketing/Advertising with ADOBE PHOTOSHOP, ILLUSTRATOR, INDESIGN

#### **Computer color**

- Bitmaps versus vectors
- Anti-aliasing
- GIFs, PNGs and JPEGs
- GIF and JPEG in practice
- Hexadecimal numbers
- Tips for creating images

#### **Using Color**

Understanding Color Modes **Creating Swatches** Project: Logo creation for a European Project

#### **Unit 3 (5 hours)**

### **Typography aƩributes What is typography?**

- **Typography anatomy** • Type classifications
	- Type families
	- Type alignment
	- Type spacing
	- Type alignment and spacing
	- Type size
	- Type case
	- Additional terminology

#### **How to use typography**

- Limit the number of typefaces you use
- Choosing type sizes
- Emphasizing individual words
- Determining line length and alignment
- Using contrast

#### **How to use Web typography**

- Choosing Web type
- Using Cascading Style Sheets

### **Unit 4 (5 hours)**

- **Contrast guideline** 
	- What is the contrast guideline?
	- How to use contrast
	- What to avoid when using contrast
	- Example: Page contrast
	- Example: Visual contrast
	- Example: Tool palettes
	- Example: Contrasting Web sites
	- Example: Playing with contrast

#### **Repetition guideline**

- What is the repetition guideline?
- How to use repetition
- What to avoid when using repetition
- Example: Olympic symbols
- Example: Icons using repetition
- Example: Icons not using repetition

#### **Alignment guideline**

- What is the alignment guideline?
- How to use alignment
- What to avoid when using alignment
- Example: Web alignment
- Example: Another Web alignment
- Example: Web grid system
- Example: Desktop grid system

#### **Proximity guideline**

- How to create proximity
- Page layout proximity
- Computer screen proximity
- Things to avoid
- Example: Good use of proximity
- Example: Poor use of proximity

**Project:** Designing a Poster for the promotion of a photo gallery exhibition

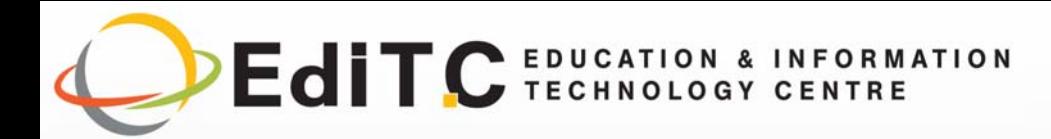

# Visual Communication & Graphic Design Techniques in Marketing/Advertising with ADOBE PHOTOSHOP, ILLUSTRATOR, INDESIGN

#### **Guideline tradeoff**

- Making tradeoffs
- Let's begin with a bad design
- Identify the information elements
- Proximity change
- Alignment change
- Contrast change
- Alignment change
- Contrast alternatives with the logo

**Project:** Designing a Website layout

#### **Unit 5 (5 hours)**

#### **Simplified drawings**

- What are simplified drawings?
- When to use simplified drawings
- How to design simplified drawings
- Callouts

#### **Photographs**

- What are photographs?
- >When to use photographs
- How to use photographs

#### **Project: Designing a Facebook Post**

#### **Unit 6 (5 hours)**

#### **Diagrams**

- What is a diagram?
- When to use diagrams
- How to use diagrams
- How to design diagrams

**Project**: Promoting services online with the use of Diagrams

#### **Unit 7 (5 hours)**

#### **Text procedures**

- What is a text procedure?
- When to use a text procedure
- Use numbered lists for procedures
- Guidelines for procedures

#### **Icons and visual symbols**

- What are icons and visual symbols?
- When to use icons and visual symbols
- How to design icons and visual symbols

**Project**: Using Typography and Advanced Techniques & **Tricks** 

#### **Unit 8 (5 hours)**

#### **Screen captures**

- What are screen captures?
- When to use screen captures
- How to do screen captures
- Tips for screen captures

#### **Project**

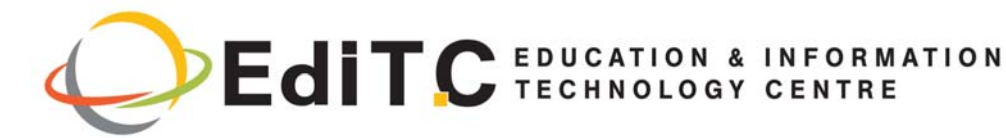

#### **Registration Form**

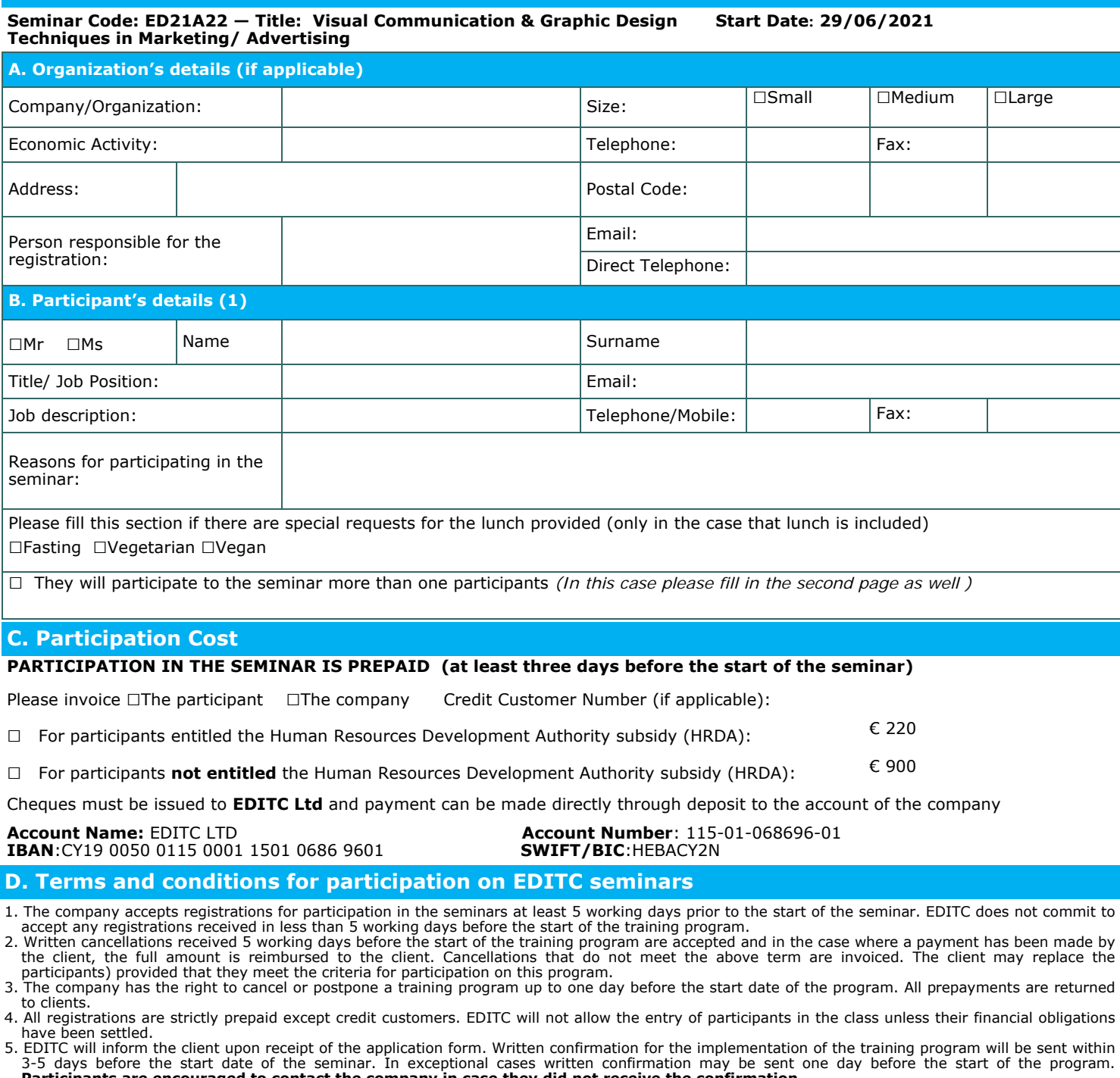

3-5 days before the start date of the seminar. In exceptional cases written confirmation may be sent one day before the start of the program.<br> **Participants are encouraged to contact the company in case they did not recei** 

#### □**We agree with the above terms and conditions**

Signature: Date: Date: Date: Date: Date: Date: Date: Date: Date: Date: Date: Date: Date: Date: Date: Date: Date:  $\sim$ 

Stamp (in case of company):

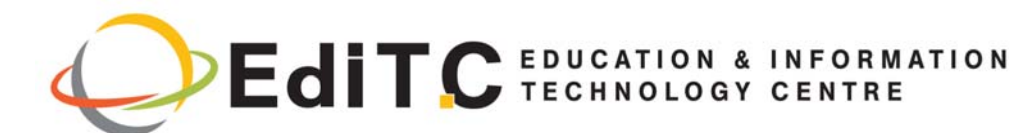

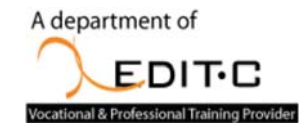

### **Registration Form**

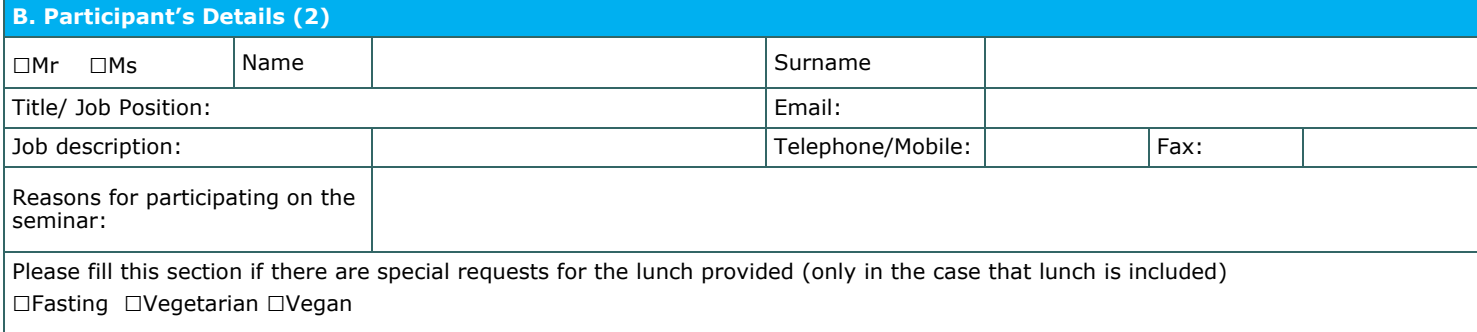

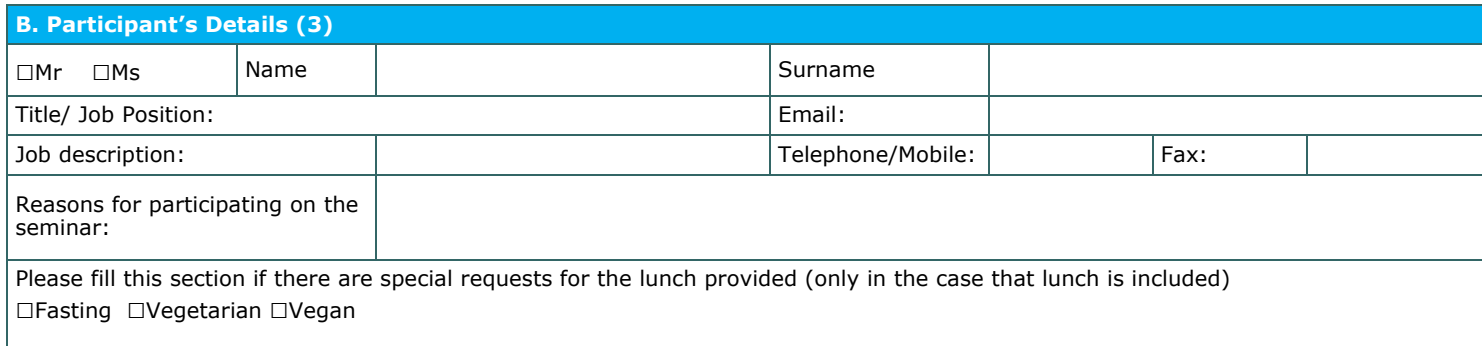

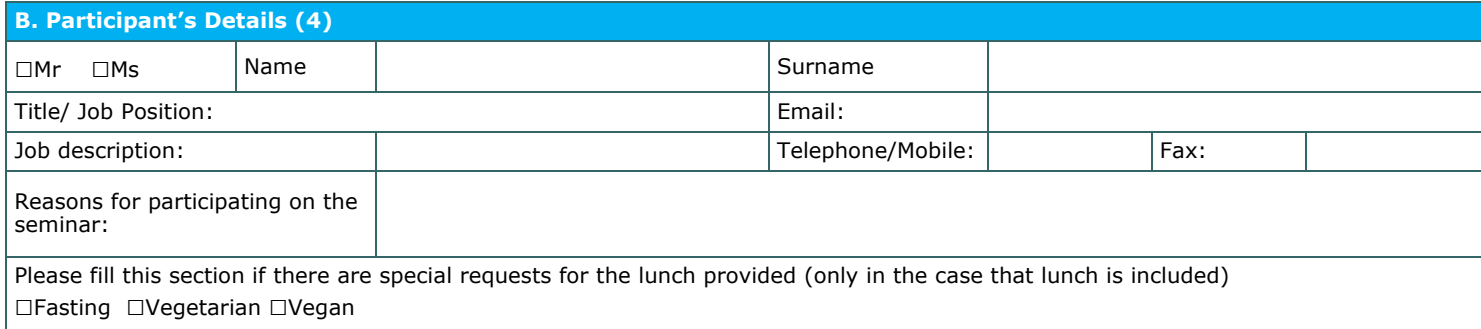

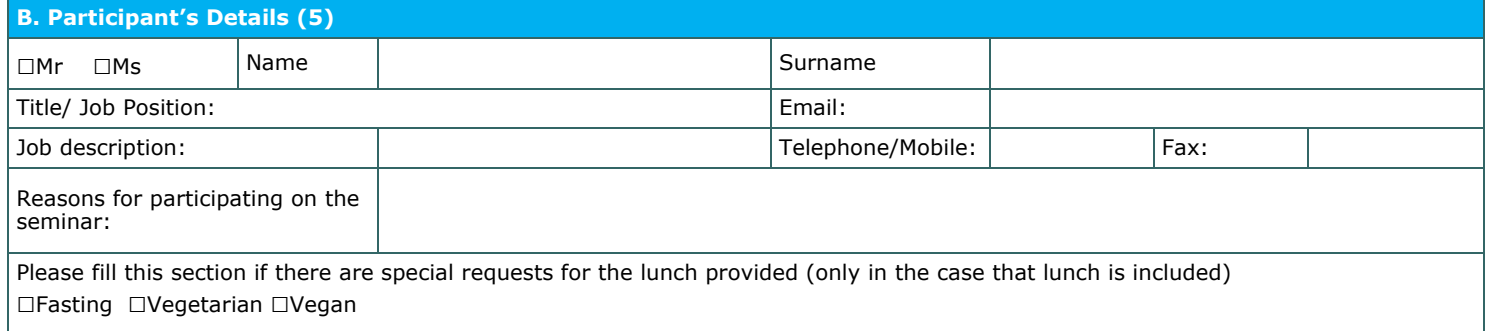

#### □**We agree with the above terms and conditions**

Signature: Date: Date: Date: Date: Date: Date: Date: Date: Date: Date: Date: Date: Date: Date: Date: Date: Date: Date: Date: Date: Date: Date: Date: Date: Date: Date: Date: Date: Date: Date: Date: Date: Date: Date: Date: D

Stamp (in case of company):